#### **Real-Time Face Tracking with a PTZ Camera**

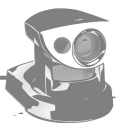

Project for CS4243 – Computer Vision

Group 3: Florian Huber Tobias Pfaffelmoser Sebastian Sichelschmidt

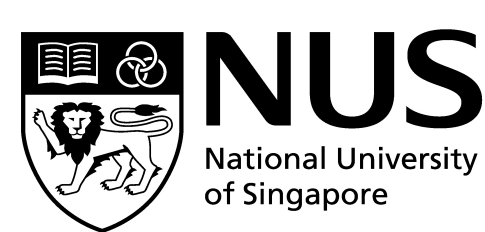

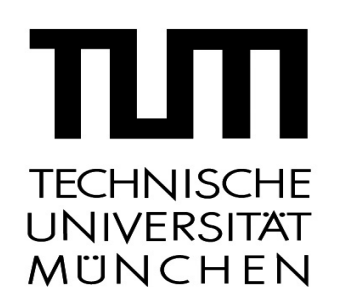

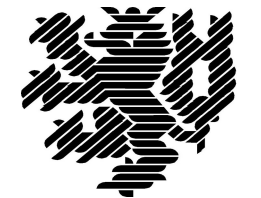

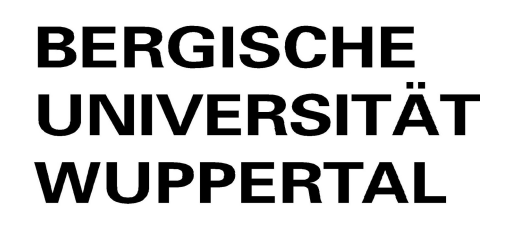

### **Outline**

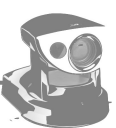

- Face Detection
- Histogram Generation
- Face Tracking
- PTZ Camera Control

### **Face Detection**

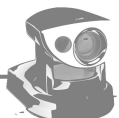

- Find all faces by OpenCV "*cvHaarDetectObjects*"
- Training data: cascade "haarcascade\_frontalface\_ alt2.xml"
- Selection of face via mouse click
- Rectangular area as input for histogram generation

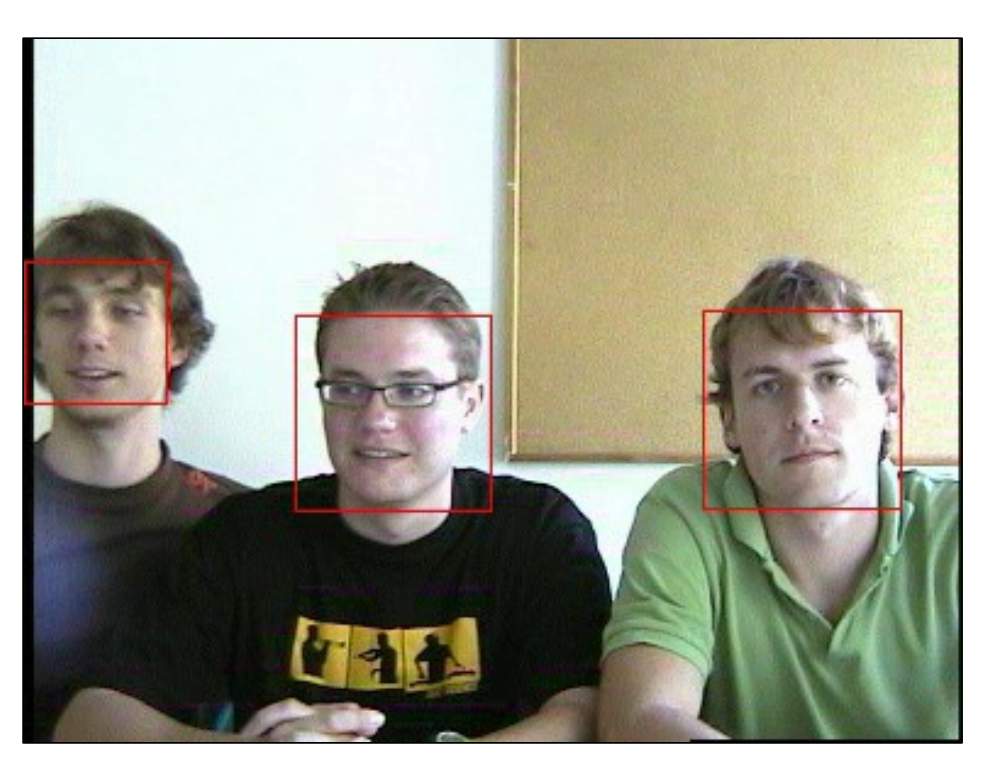

# **Histogram Generation**

- HSV color space: lighting invariant tracking
- 2D histograms (hue/saturation) for face and background classification
- Histogram with face probability using Bayes Rule
- Dynamic update of histograms during tracking mode

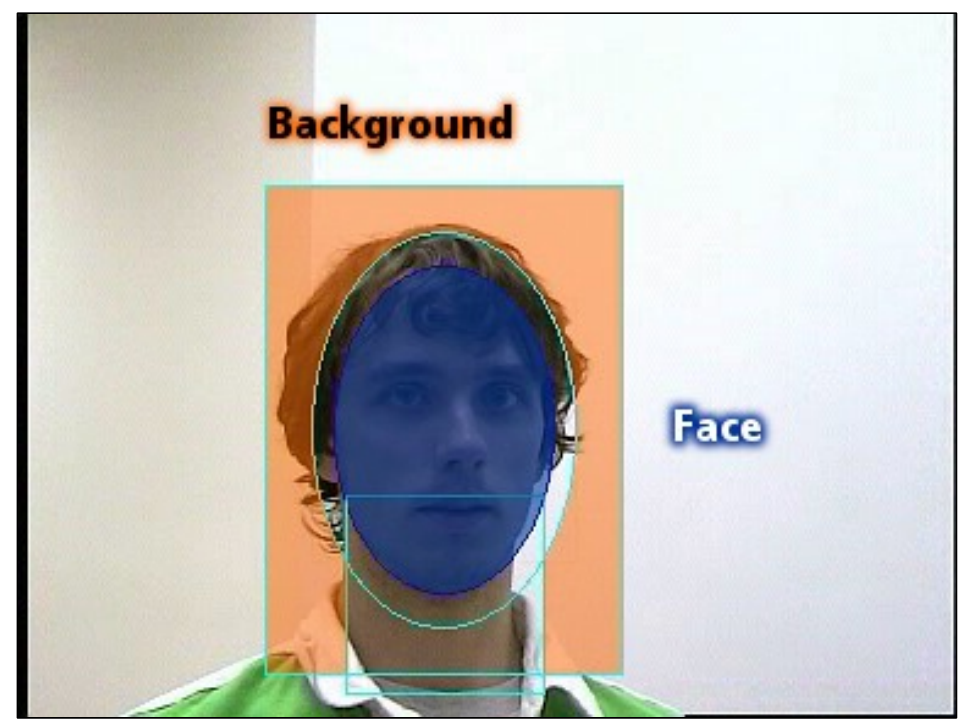

$$
P(\text{face} | c_{\text{HS}}) = \frac{P(c_{\text{HS}} | \text{face}) P(\text{face})}{P(c_{\text{HS}})}
$$

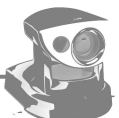

### **Histogram Generation**

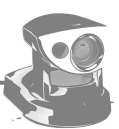

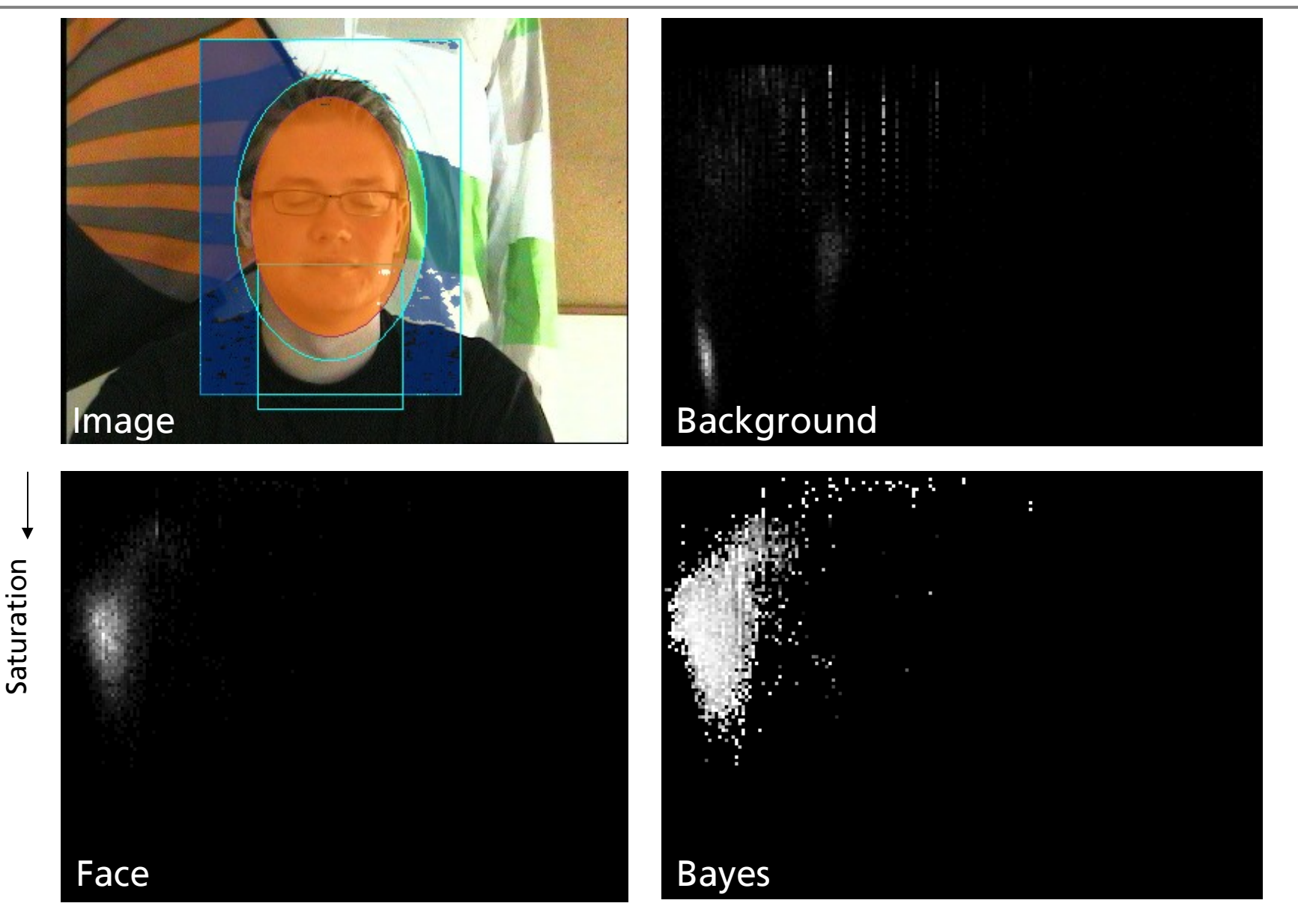

Hue

## **Face Tracking**

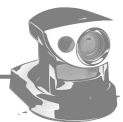

- *CAMShift*: Continuously Adaptive Mean Shift
- Lookup of face probabilities in *Bayes* Histogram
- Using mean for localization
- Computing face position, width and angle

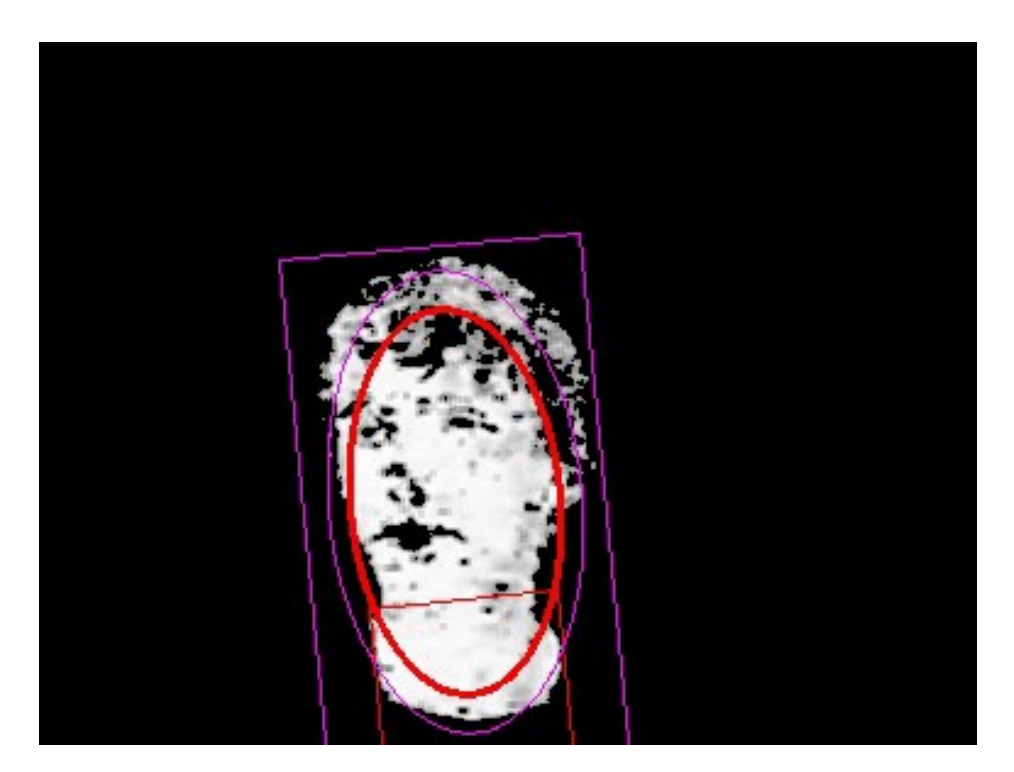

### **PTZ Camera Control**

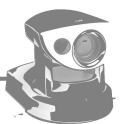

- Accessing PTZ via asynchronous network sockets (HTTP)
- Estimating state (x, y, width, height, velocity) of tracked face with Kalman Filter
- Centering of face in rectangular area using pan and tilt
- Keep face height within certain constraints using zoom
- Lost-Face-Case: performing continuous pan with latest measured speed and direction

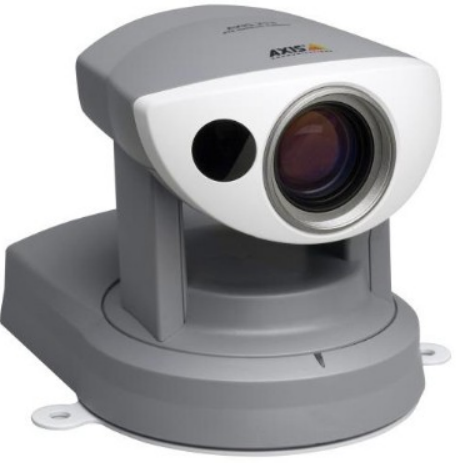

## **Project Milestones**

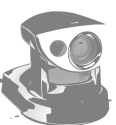

- Environment setup (MS Platform SDK, MS DirectX SDK, AXIS SDK, OpenCV)
- Linking DirectShow, OpenCV and AXIS Cam (lot's of trouble!)
- Face Detection experiments with Haar Detector (OpenCV vs. Torch3Vision)
- Reverse Engineering of camera and motion parameters
- Face Tracking experiments: CAMShift, BayesShift, Condensation
- Real-Time optimization
- Robustness improvements